# **Primitive Variables**

These may also be referred to as "master attributes" for clarity versus [Instance Attributes](https://rmanwiki.pixar.com/display/REN22/Instance+Attributes) which may be varied per instance.

#### Common

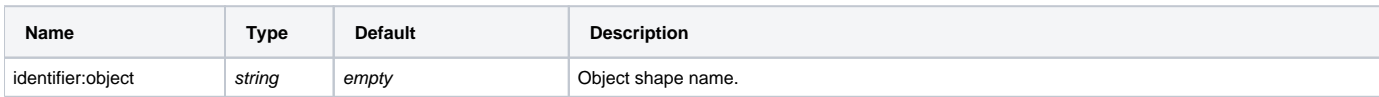

## Shading

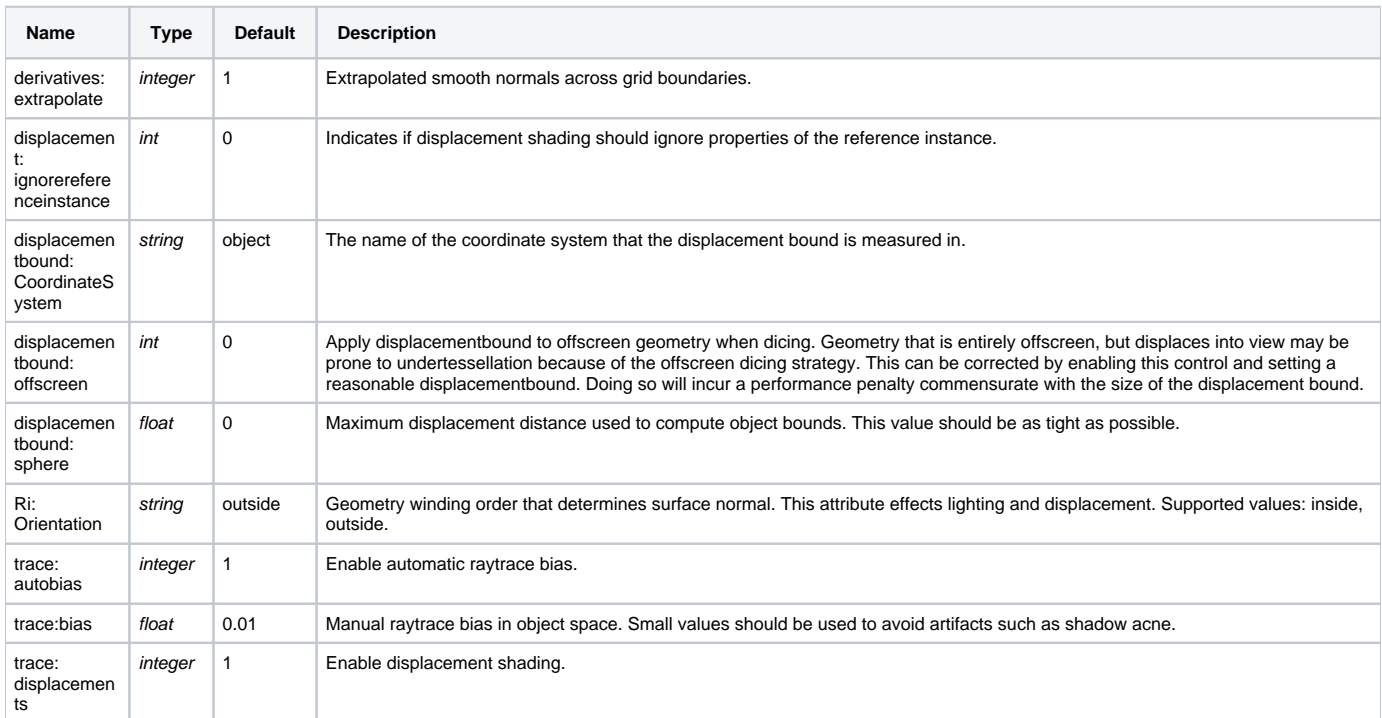

#### Dicing

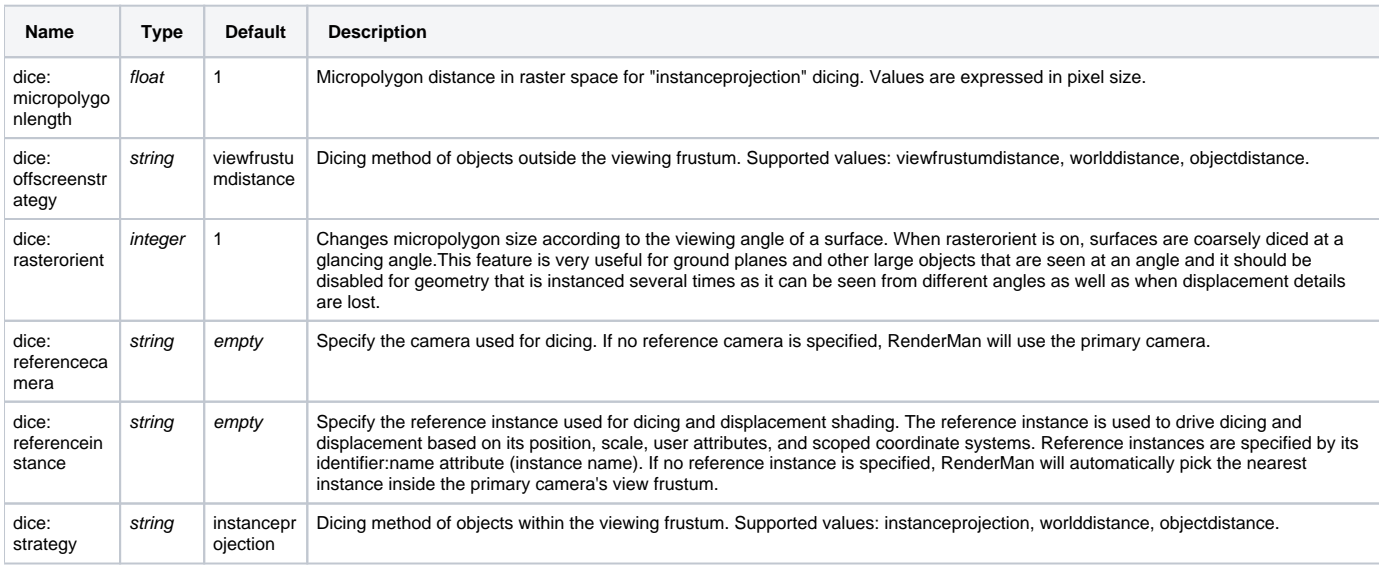

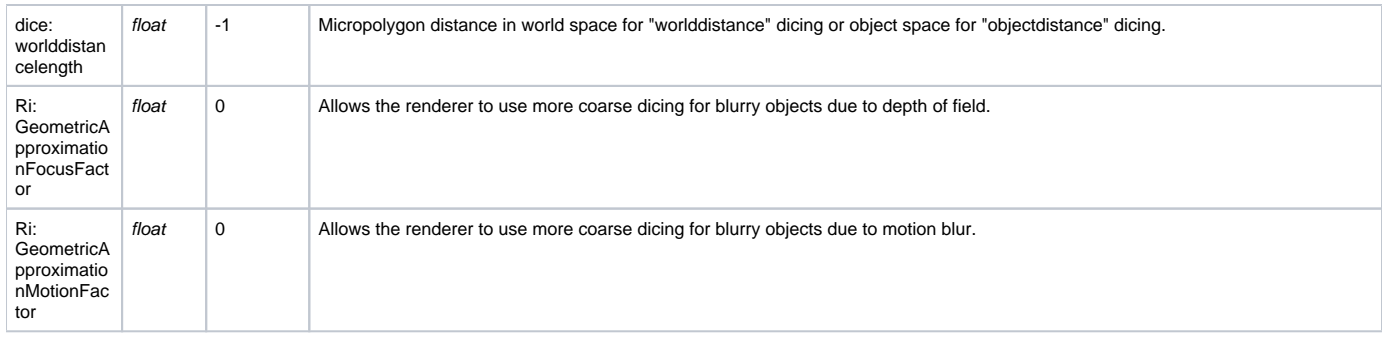

### Points

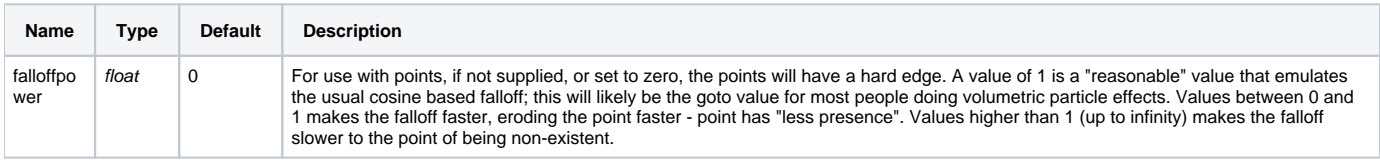

#### Volume

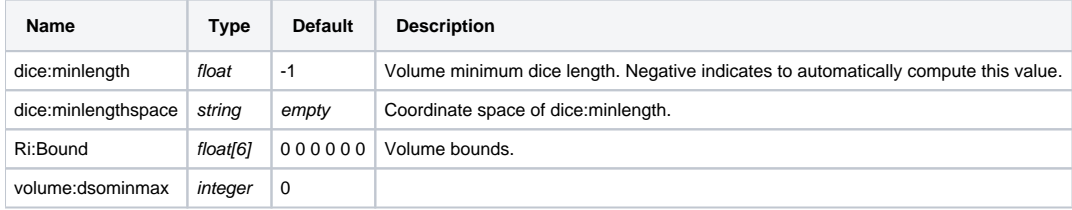

#### **SubdivisionMesh**

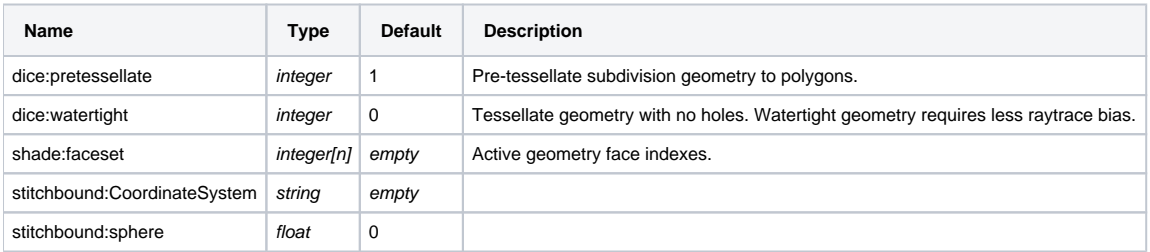

#### **NuPatch**

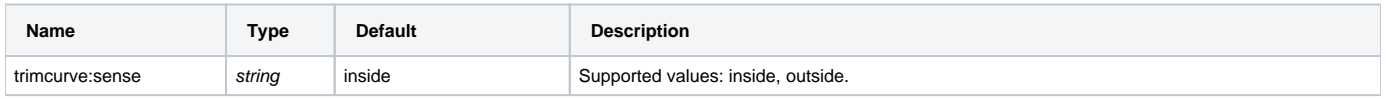

## PolygonMesh

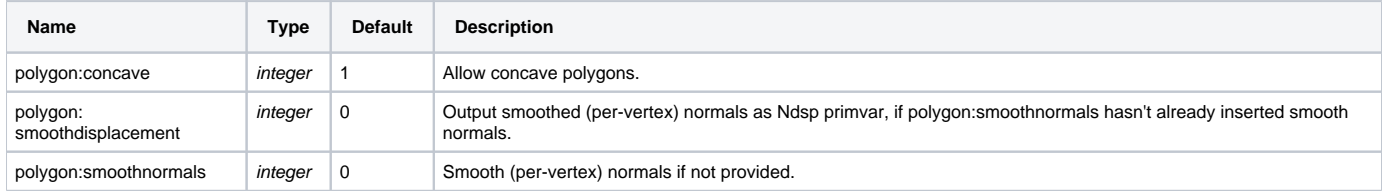

#### Procedural

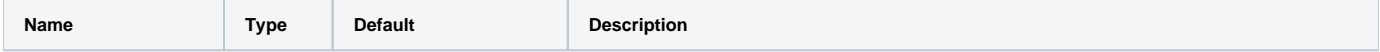

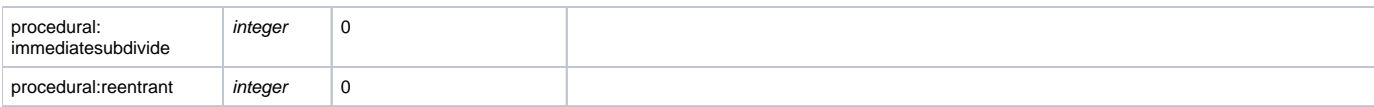